## **PQI-5884 - Programação Inteira Mista aplicada à Otimização de Processos 3 <sup>o</sup> Período 2023**

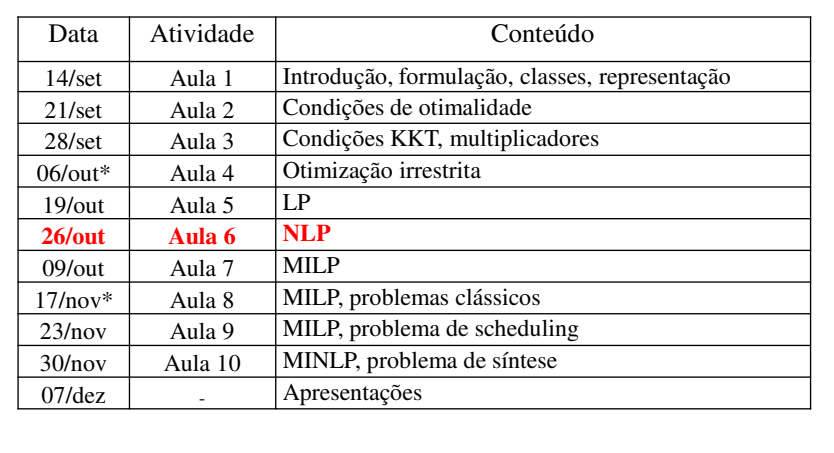

## I) PROGRAMAÇÃO LINEAR (LP) II) PROGRAMAÇÃO NÃO-LINEAR (NLP) - Simplex - Ponto-Interior - Multiplicadores de Lagrange - Programação Linear Sucessiva (SLP) **OTIMIZAÇÃO MULTIVARIÁEL COM RESTRIÇÕES**

- Gradiente Reduzido Generalizado (GRG)
- Programação Quadrática Sucessiva (SQP)

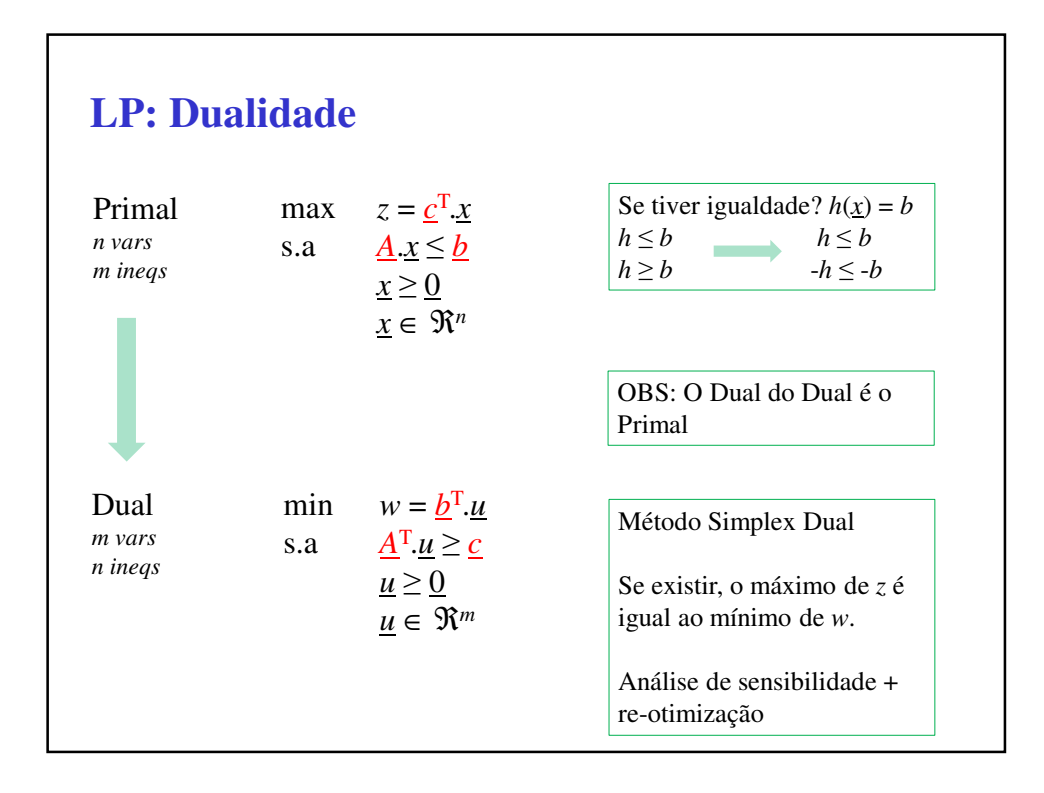

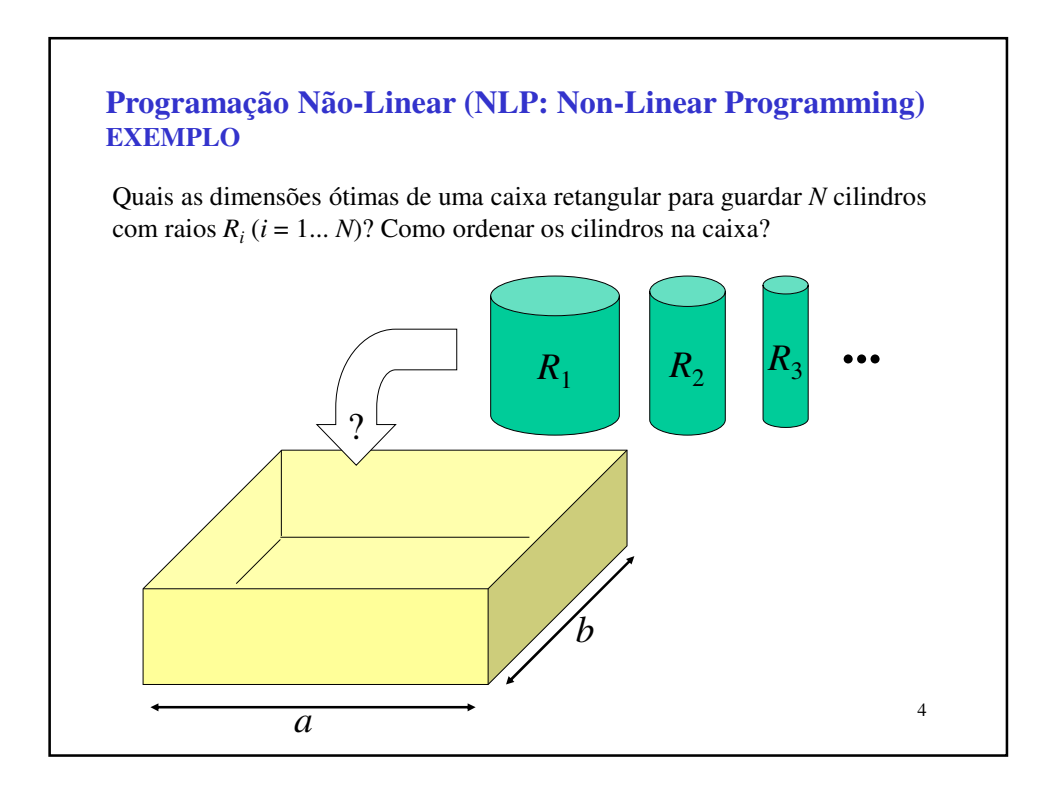

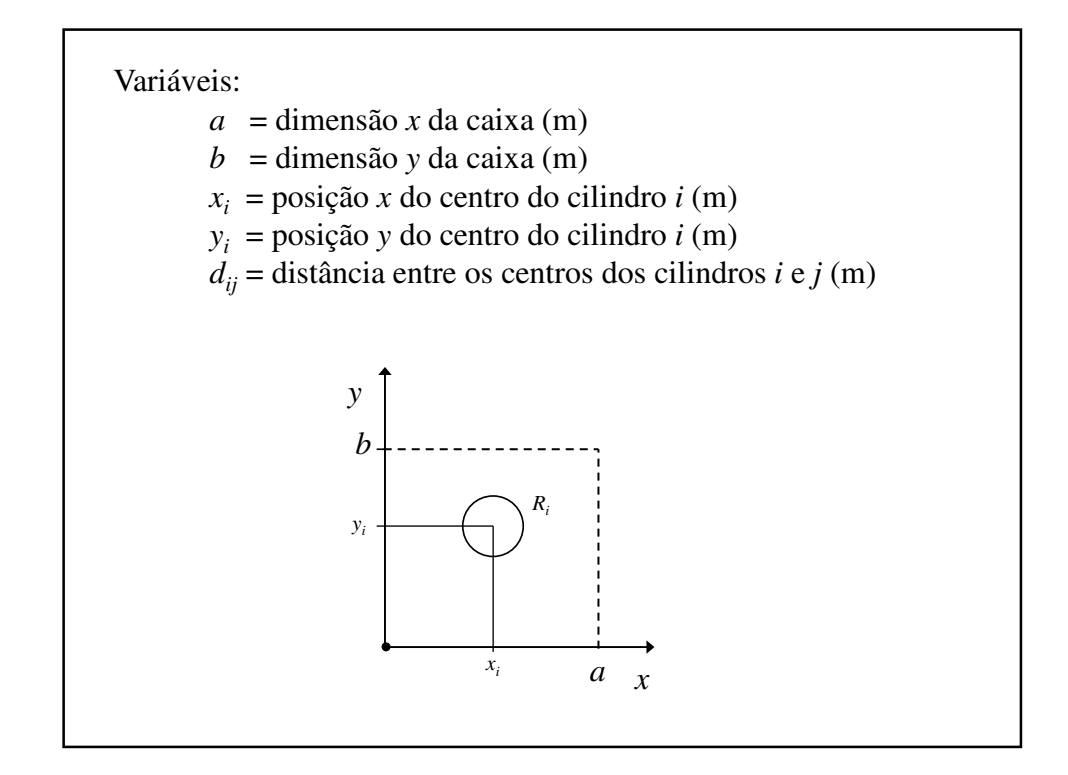

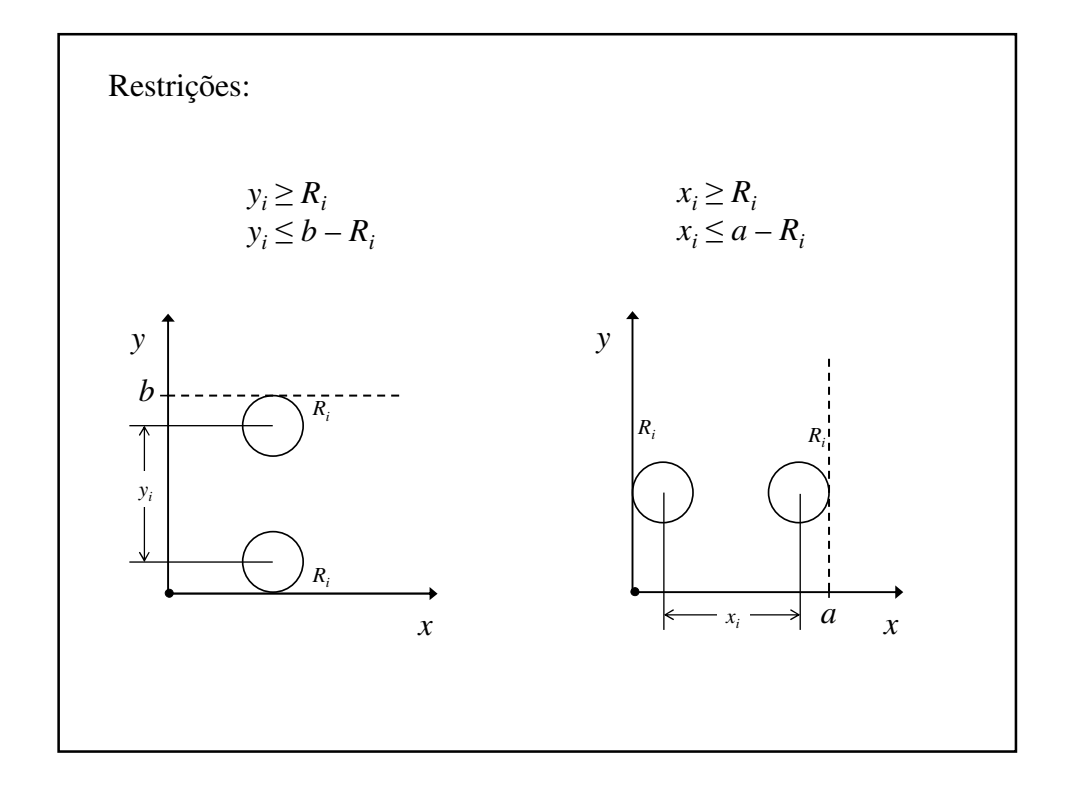

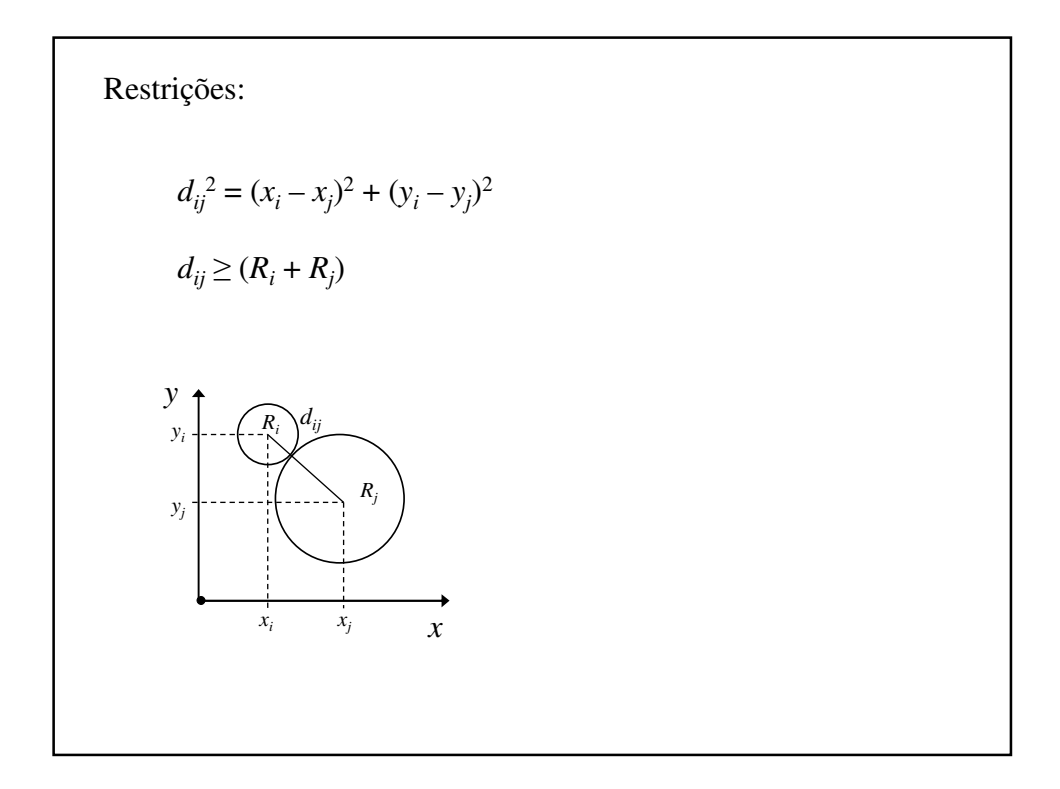

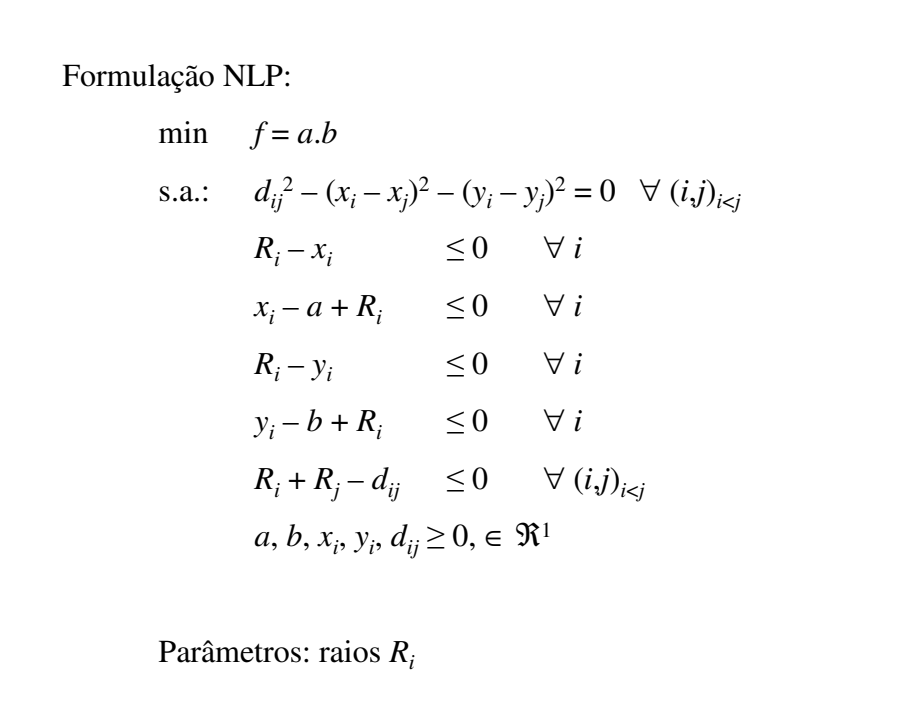

```
9
Caso: Cinco cilindros com raios R_i = 3, 4, 5, 6 e 7 cm
******************* Parametros *********************
scalar R3 / 3 / ;
scalar R4 / 4 / ;
scalar R5 / 5 / ;
scalar R6 / 6 / ;
scalar R7 / 7 / ;
******************** Variaveis *********************
FREE VARIABLES
POSITIVE VARIABLES X3, X4, X5, X6, X7, a, b,
                   Y3, Y4, Y5, Y6, Y7,
                  d34, d35, d36, d37, d45, d46, d47, d56, d57, d67;
****************** Equações ***********************
EQUATIONS OBJ,
           RX3i, RX4i, RX5i, RX6i, RX7i, RX3s, RX4s, RX5s, RX6s, RX7s,
           RY3i, RY4i, RY5i, RY6i, RY7i, RY3s, RY4s, RY5s, RY6s, RY7s,
           RD34, RD35, RD36, RD37, RD45, RD46, RD47, RD56, RD57, RD67,
          DD34, DD35, DD36, DD37, DD45, DD46, DD47, DD56, DD57, DD67;
```

```
10
OBJ.. f = E = a * b ;
RX3i.. R3 - X3 =L= 0 ;
RX4i.. R4 - X4 = L= 0;
RX5i.. R5 - X5 =L= 0 ;
RX6i.. R6 - X6 =L= 0 ;
RX7i.. R7 - X7 = L = 0 ;
RX3s... X3 - a + R3 = L = 0;RX4s.. X4 - a + R4 = L = 0;RX5s... X5 - a + R5 = L = 0;RX6s.. X6 - a + R6 =L= 0 ;
RX7s.. X7 - a + R7 = L = 0;RY3i.. R3 - Y3 =L= 0 ;
RY4i.. R4 - Y4 =L= 0 ;
RY5i.. R5 - Y5 = L = 0 ;RY6i. R6 - Y6 = L = 0 ;
RY7i.. R7 - Y7 =L= 0 ;
RY3s... Y3 - b + R3 = L = 0;
RY4s... Y4 - b + R4 = L = 0;
RY5s... Y5 - b + R5 = L = 0;
RY6s... Y6 - b + R6 = L = 0;RY7s... Y7 - b + R7 = L = 0;
```

```
11
RD34.. R3 + R4 - d34 =L= 0 ;
RD35.. R3 + R5 - d35 = L = 0;
RD36.. R3 + R6 - d36 = L= 0 ;
RD37.. R3 + R7 - d37 =L= 0 ;
RD45... R4 + R5 - d45 = L = 0;
RD46... R4 + R6 - d46 = L = 0;
RD47.. R4 + R7 - d47 =L= 0 ;
RD56.. R5 + R6 - d56 =L= 0 ;
RD57... R5 + R7 - d57 = L = 0;RD67... R6 + R7 - d67 = L = 0;DD34.. power(d34,2) - power(X3-X4,2) - power(Y3-Y4,2) =E= 0 ;
DD35.. power(d35,2) - power(X3-X5,2) - power(Y3-Y5,2) = E= 0;
DD36.. power(d36,2) - power(X3-X6,2) - power(Y3-Y6,2) =E= 0;
DD37.. power(d37,2) - power(X3-X7,2) - power(Y3-Y7,2) = E= 0;
DD45.. power(d45,2) - power(X4-X5,2) - power(Y4-Y5,2) =E= 0;
DD46.. power(d46,2) - power(X4-X6,2) - power(Y4-Y6,2) = E= 0;
DD47.. power(d47,2) - power(X4-X7,2) - power(Y4-Y7,2) = E= 0;
DD56.. power(d56,2) - power(X5-X6,2) - power(Y5-Y6,2) = E= 0;
DD57.. power(d57,2) - power(X5-X7,2) - power(Y5-Y7,2) = E= 0;
DD67.. power(d67,2) - power(X6-X7,2) - power(Y6-Y7,2) =E= 0;
******************* Solução ************************
MODEL Problema / ALL / ;
SOLVE Problema USING NLP MINIMIZING f;
******************************************************
```

```
12
S O L V E S U M M A R Y
    MODEL Problema OBJECTIVE f
    TYPE NLP DIRECTION MINIMIZE
    SOLVER LINDOGLOBAL FROM LINE 69
**** SOLVER STATUS 1 Normal Completion
**** MODEL STATUS 2 Locally Optimal 
**** OBJECTIVE VALUE 612.6904
RESOURCE USAGE, LIMIT 0.094 1000.000<br>
ITERATION COUNT, LIMIT 313 2000000000
ITERATION COUNT, LIMIT
EVALUATION ERRORS NA NA 0
LINDO 24.2.1 r43572 Released Dec 9, 2013 WEI 
x86_64/MS Windows 
  LINDO Driver
  Lindo Systems Inc, www.lindo.com
```
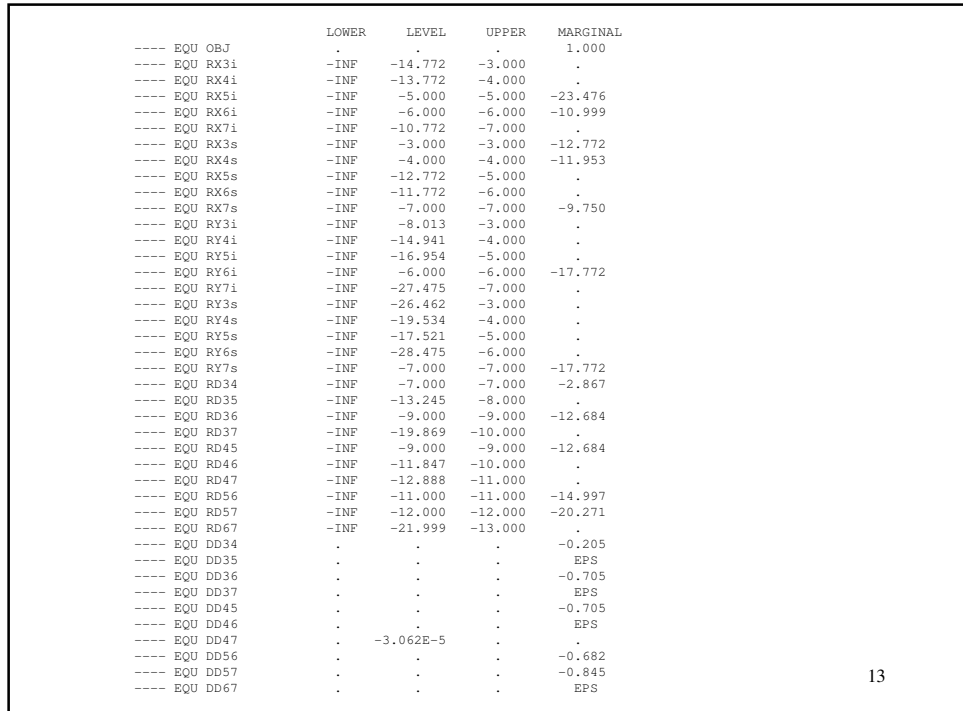

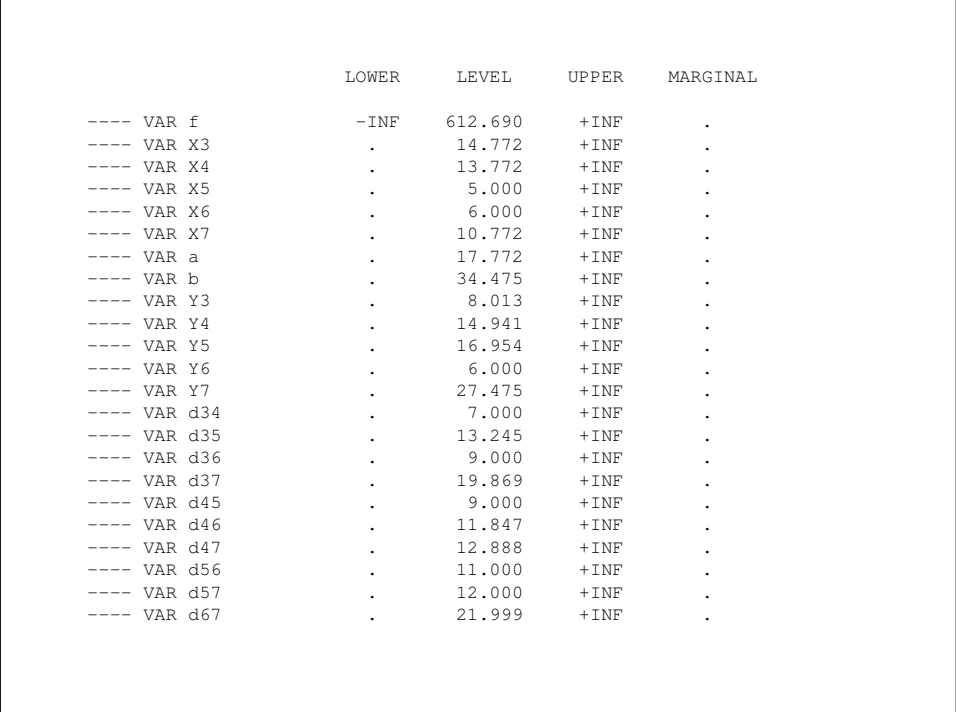

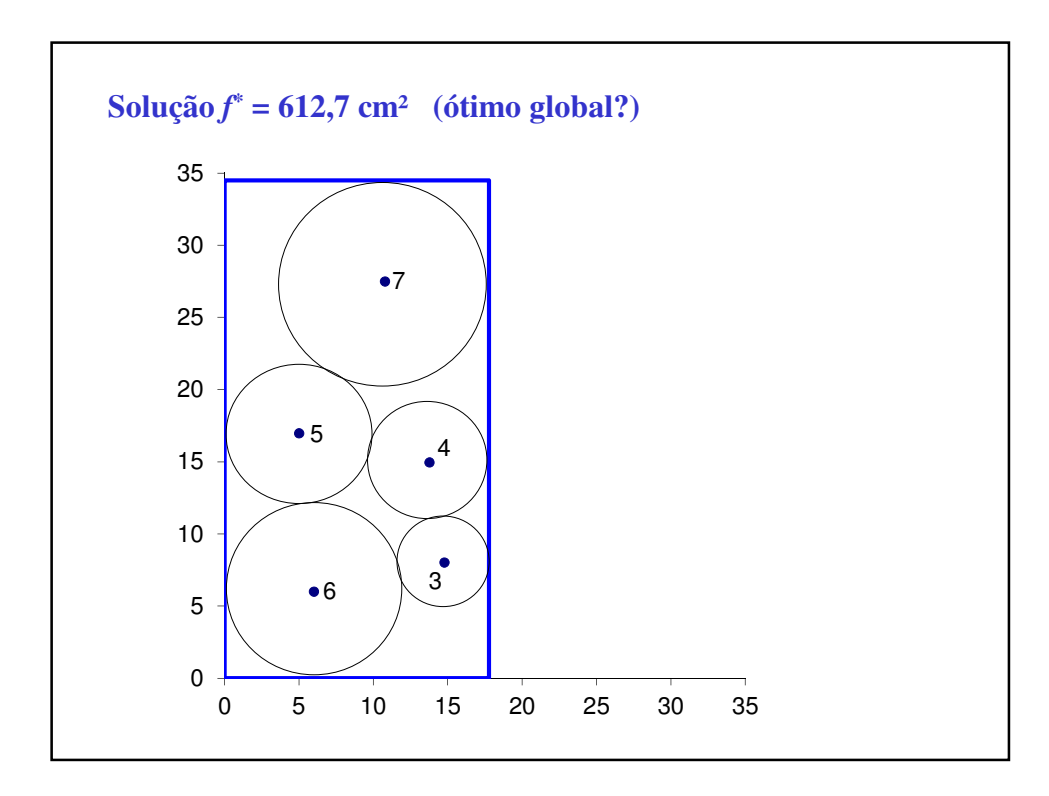

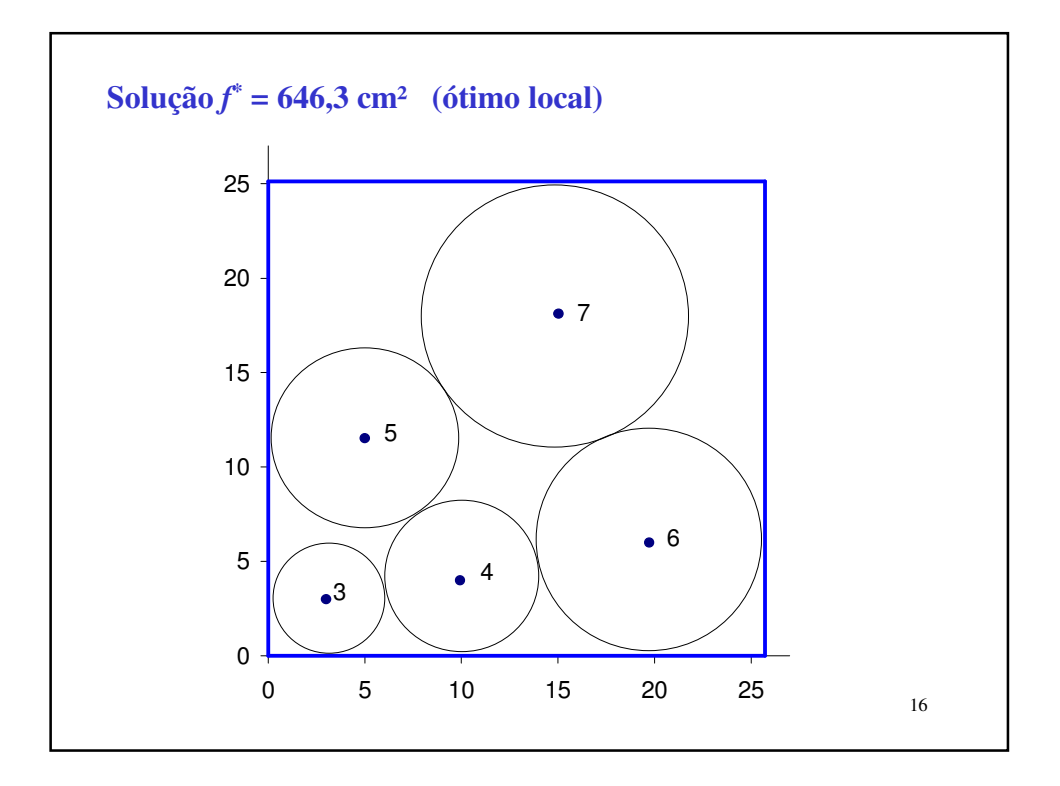

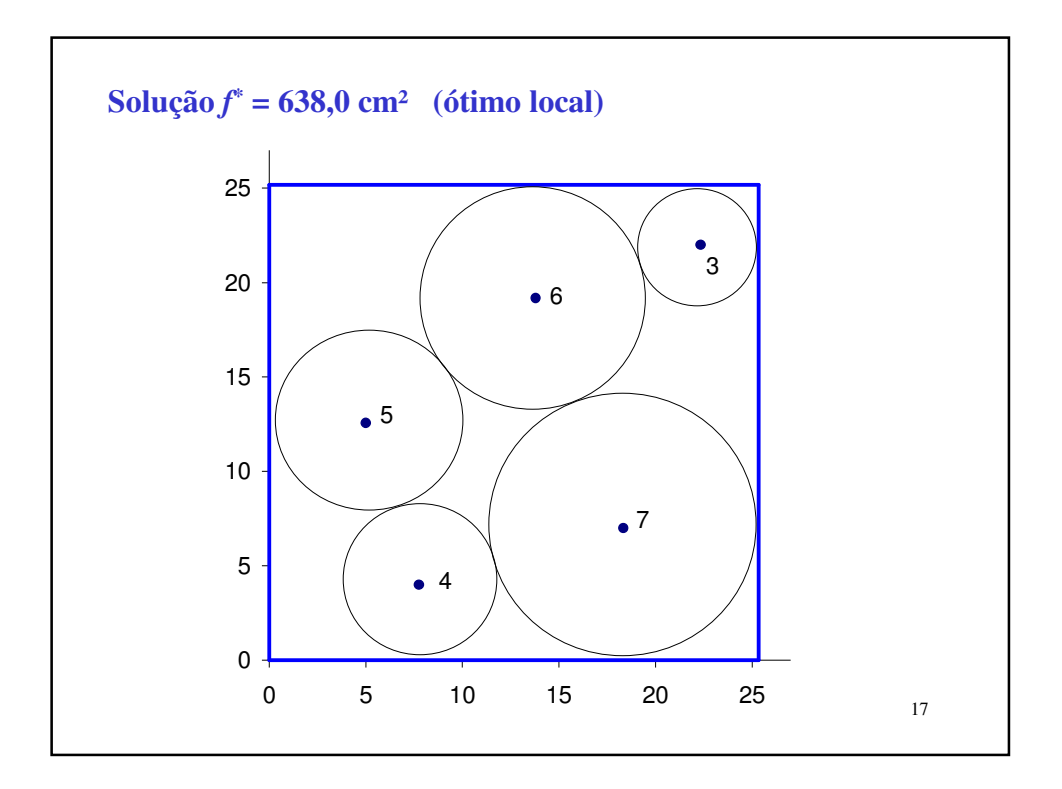

## Algoritmos NLP

- Multiplicadores de Lagrange
- Programação Linear Sucessiva (SLP)
- Programação Quadrática Sucessiva (SQP)
- Gradiente Reduzido Generalizado (GRG)

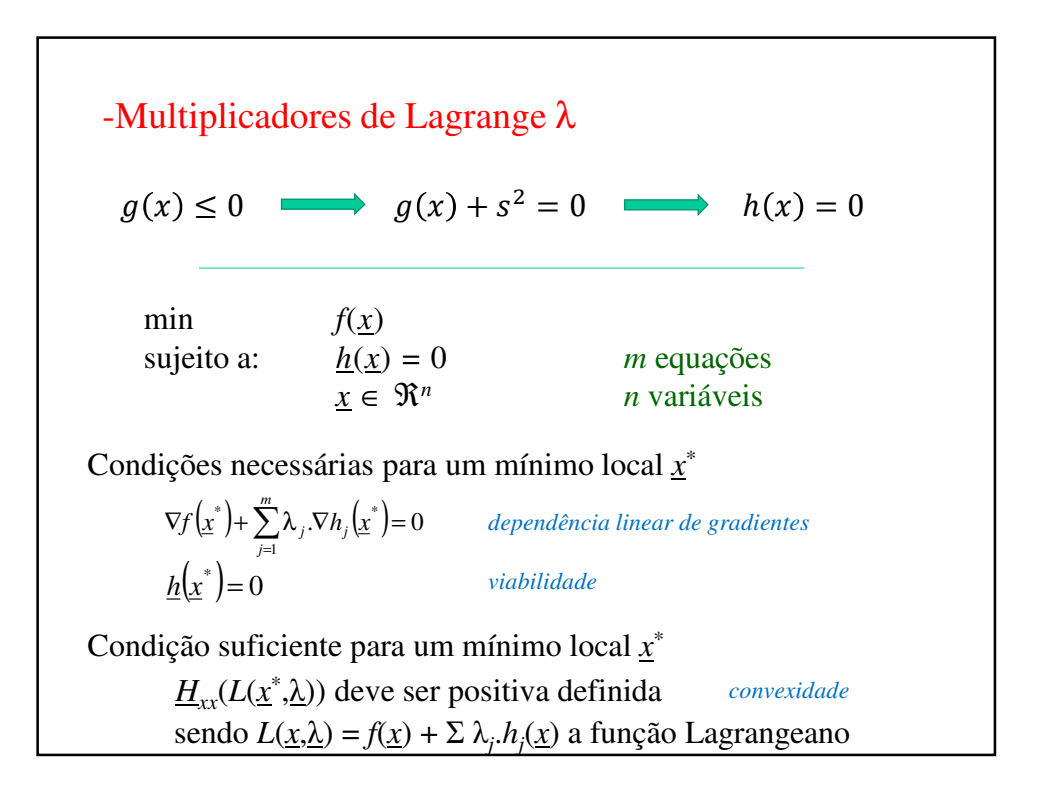

-Programação Linear Sucessiva (SLP)  $f(\underline{x}) \equiv f(\underline{x}^{(k)}) + \nabla f(\underline{x}^{(k)})^{\mathrm{T}} \cdot (\underline{x} - \underline{x}^{(k)})$  $h_j(\underline{x}) \equiv h_j(\underline{x}^{(k)}) + \nabla h_j(\underline{x}^{(k)})^{\mathrm{T}} \cdot (\underline{x} - \underline{x}^{(k)})$  NLP  $\rightarrow$  LP  $g_j(\underline{x}) \equiv g_j(\underline{x}^{(k)}) + \nabla g_j(\underline{x}^{(k)})^T \cdot (\underline{x} - \underline{x}^{(k)})$ Aproximações lineares das funções em um ponto *x* (*k*) Verifica viabilidade e convergência. *Método sensível ao chute inicial. Melhor para problemas com poucas não linearidades.*   $\underline{d}^{(k)} = \underline{x}^{(k+1)} - \underline{x}^{(k)}$ Resolve o LP por Simplex com restrição de passo:  $-p \leq \underline{d}^{(k)} \leq +p$ 

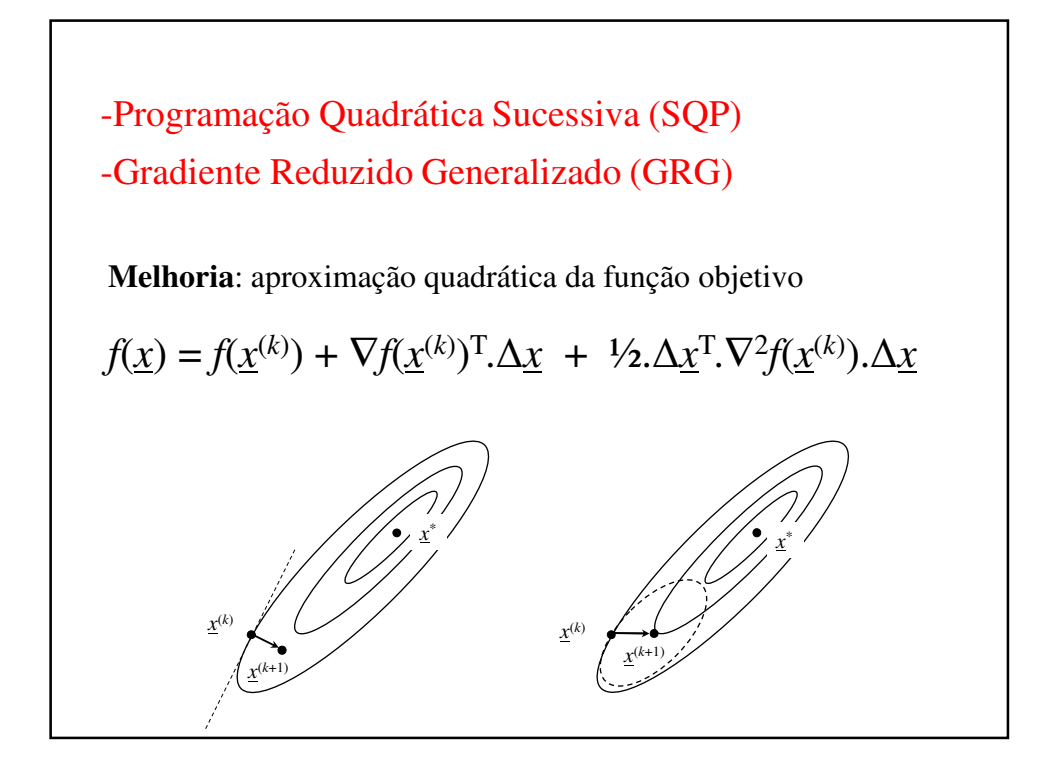

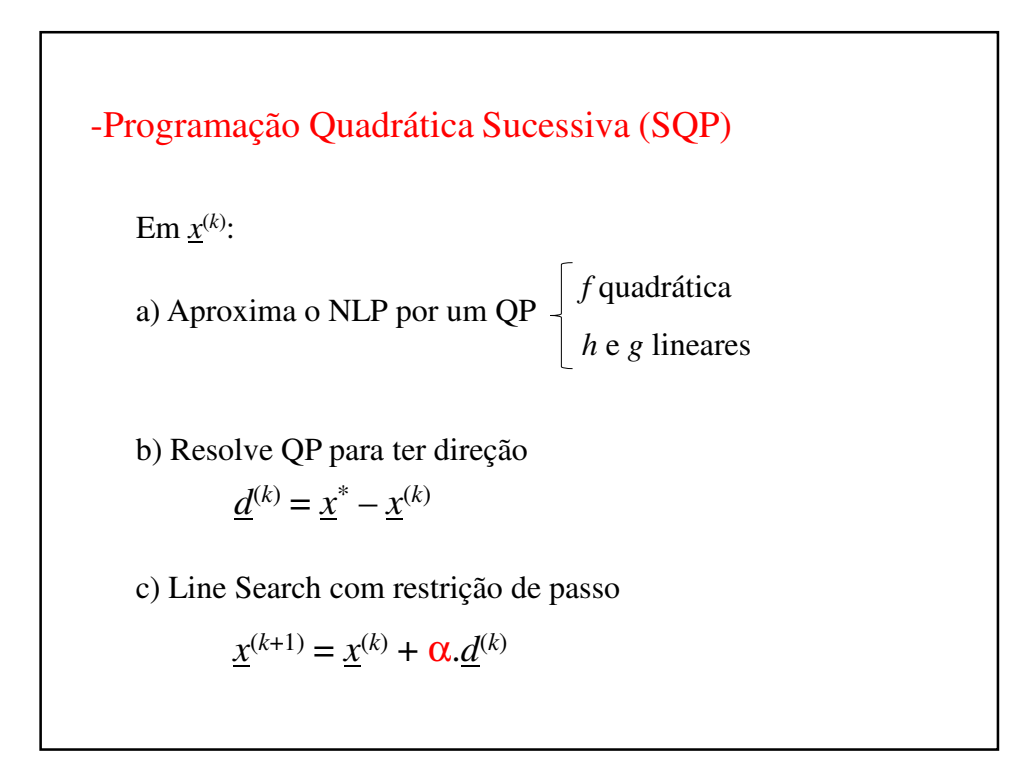

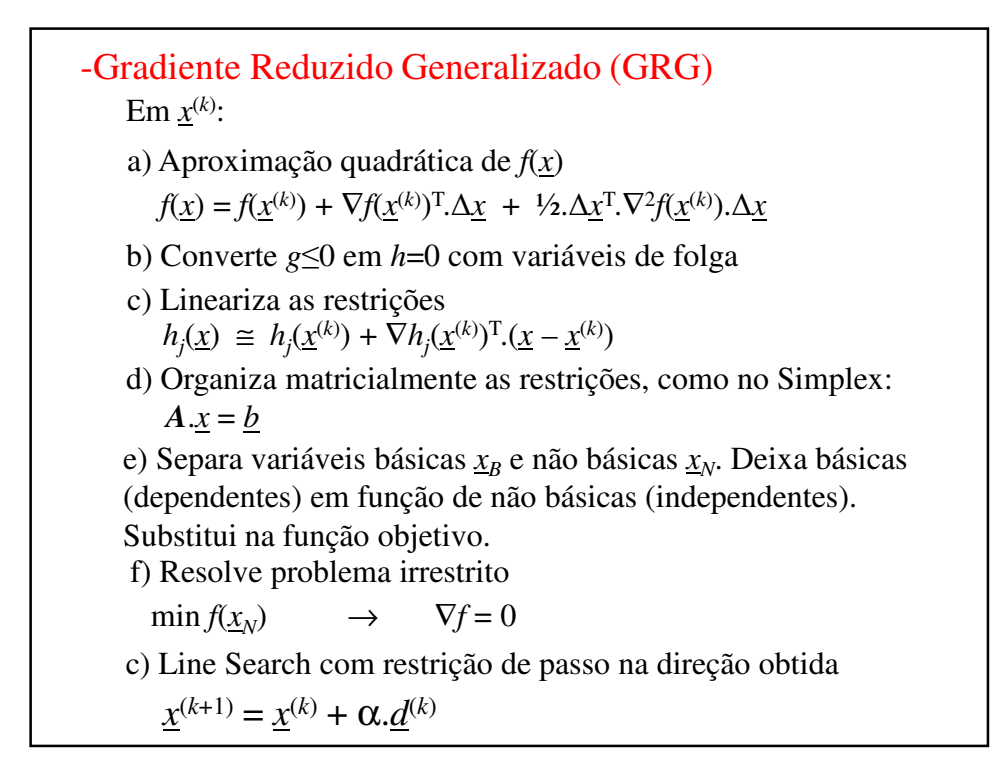

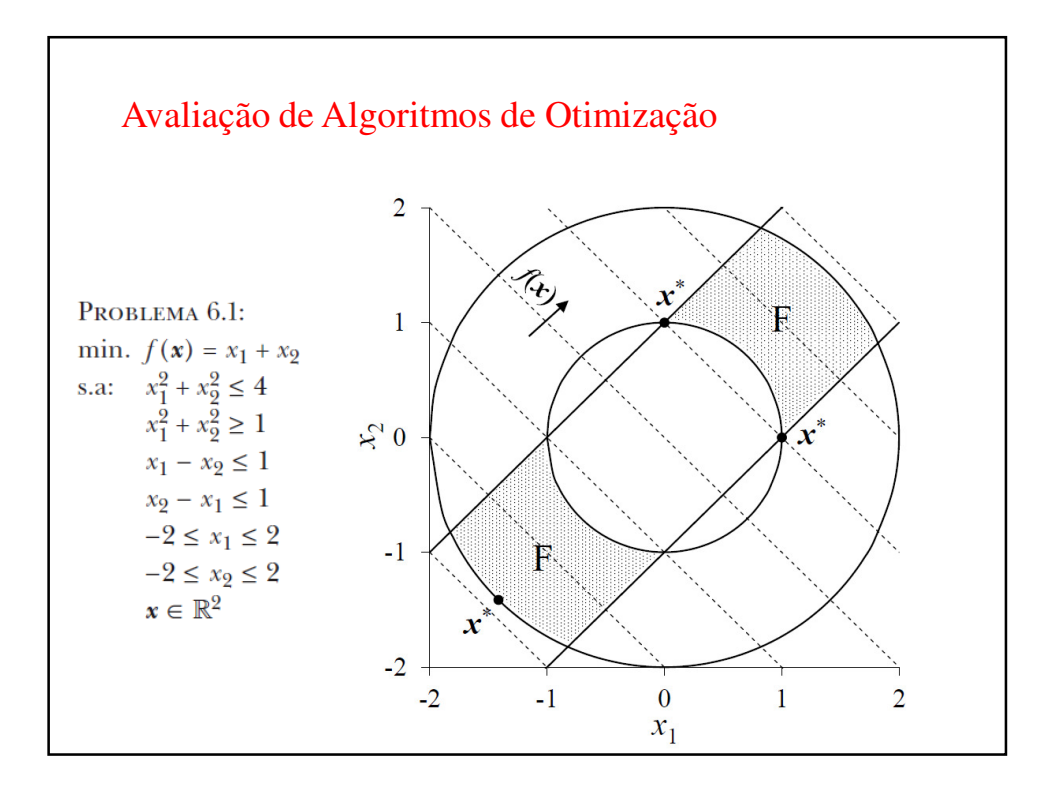

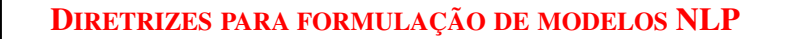

min 
$$
f(\underline{x})
$$
  
s.a.:  $h(\underline{x}) = \underline{0}$   
 $g(\underline{x}) \leq \underline{0}$   
 $\underline{x} \in \Re^n$ 

1) Formular restrições lineares, sempre que possível.

$$
\frac{x_1}{x_1 + x_2} \le 0.2 \quad \longrightarrow \quad 0.8x_1 - 0.2x_2 \le 0
$$

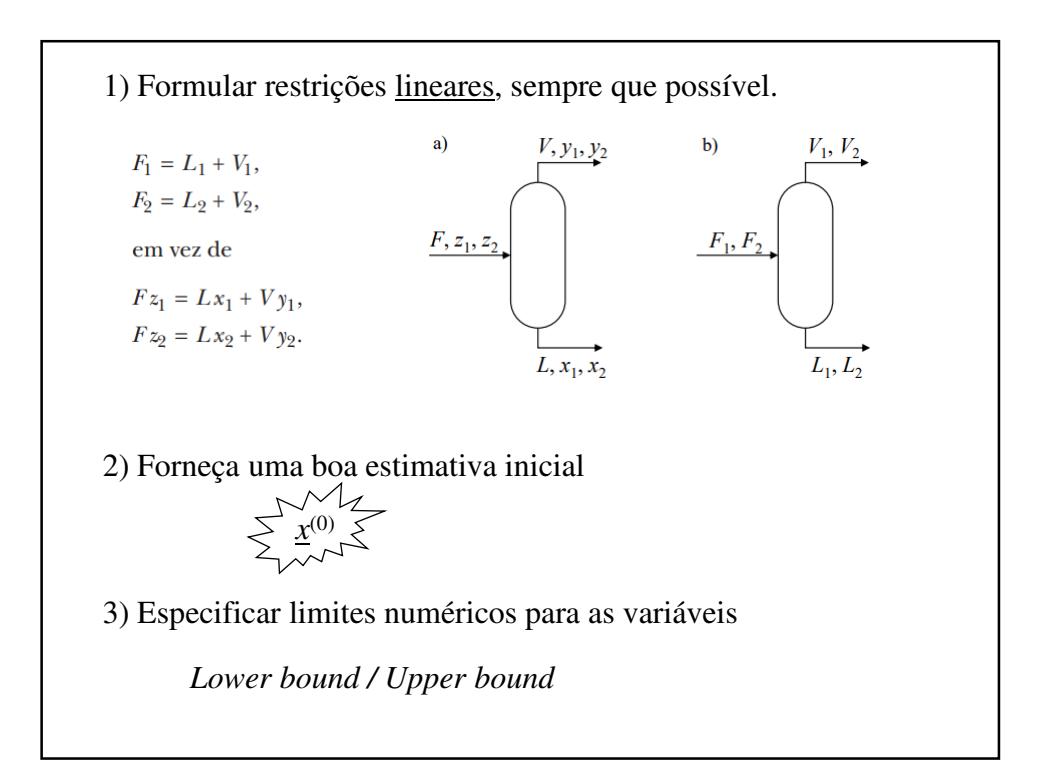

4) Evitar descontinuidades, limitando as variáveis.  $log(x)$  para  $x \le 0$ ,  $1/x$  para  $x = 0$ , *x* ≥ 0,01  $\sqrt{x}$  para  $x \leq 0$ .  $x_1/x_2 - 3x_1 = 0 \longrightarrow x_1 - 3x_1x_2 = 0.$  $x_1 - x_2 + \ln(x_1 + 4) \le 0 \longrightarrow \begin{cases} x_1 - x_2 + u \le 0 \\ \exp(u) - (x_1 + 4) = 0 \end{cases}$ 5) Não declare parâmetros como variáveis.  $y = a x + b$ ,  $a=2$ .  $b=6$ ,

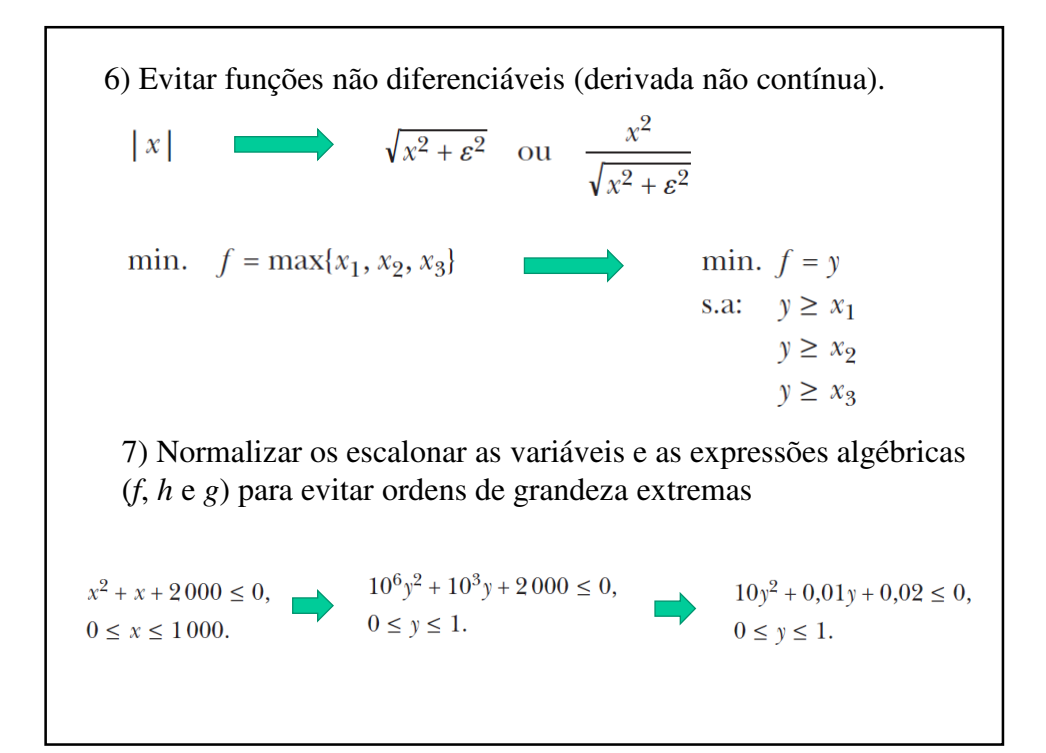

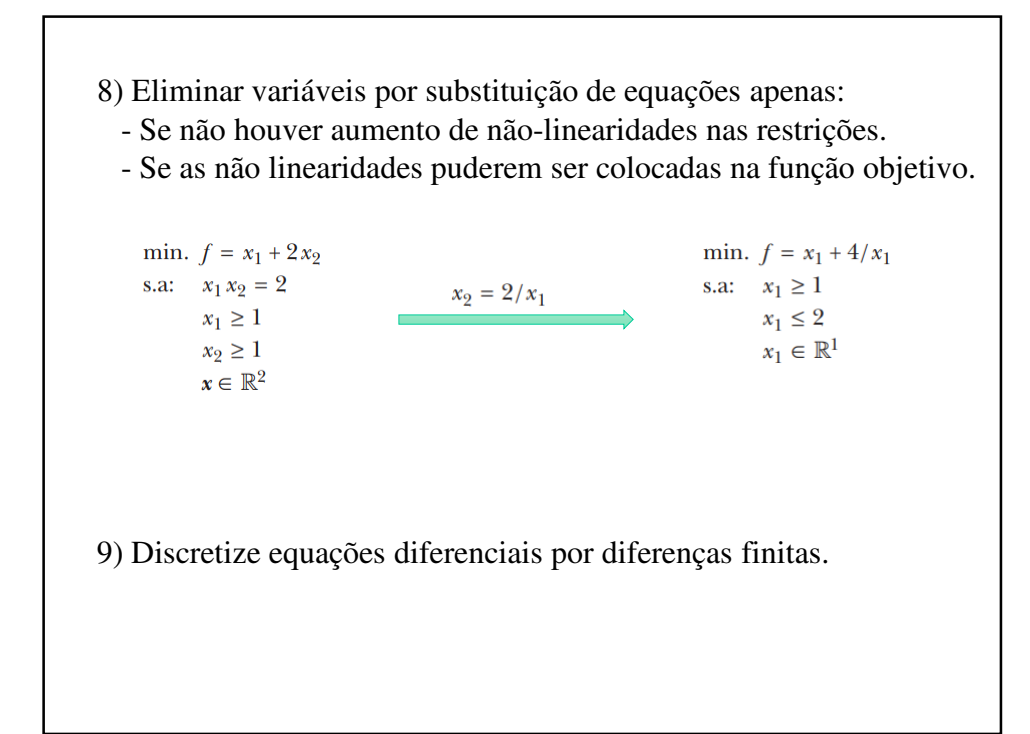

```
10) Explorar a estrutura do problema se possível.
  min. f(x) = -x_1x_3 - 3x_2x_3s.a: h_1(x): x_1 x_3 + x_2 + x_2 x_3^2 - 5 = 0g_1(x): 4x_1 + 5x_2x_3 + x_1x_3 - 7 \le 0x_1, x_2, x_3 \ge 011) Testar diferentes solvers, quando disponíveis.
12) Ler o manual do solver em uso.
```
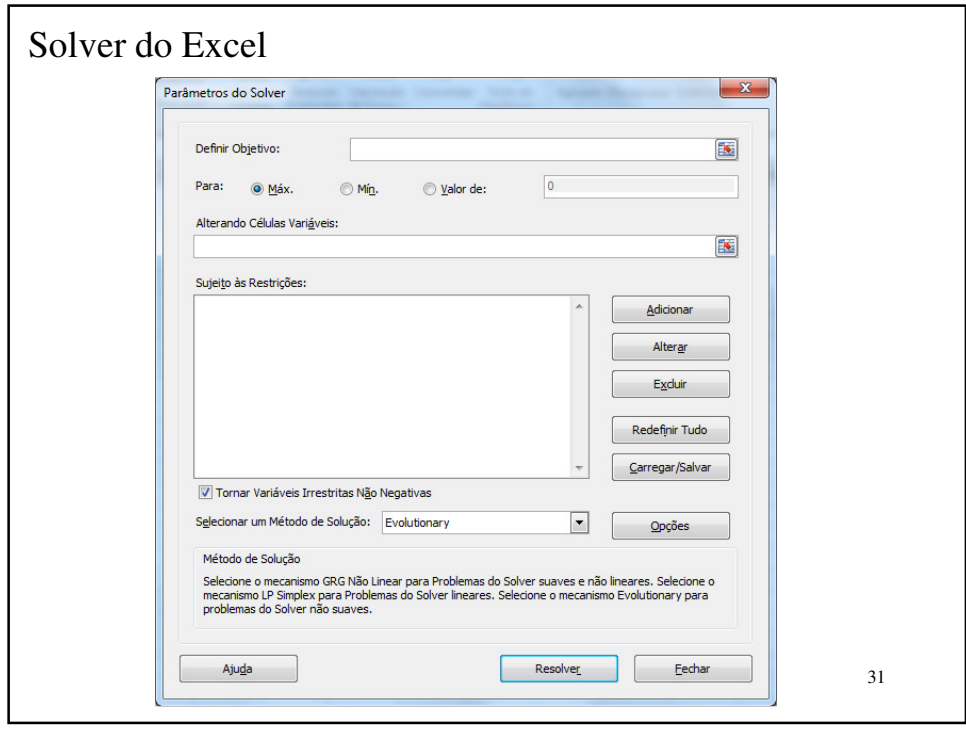

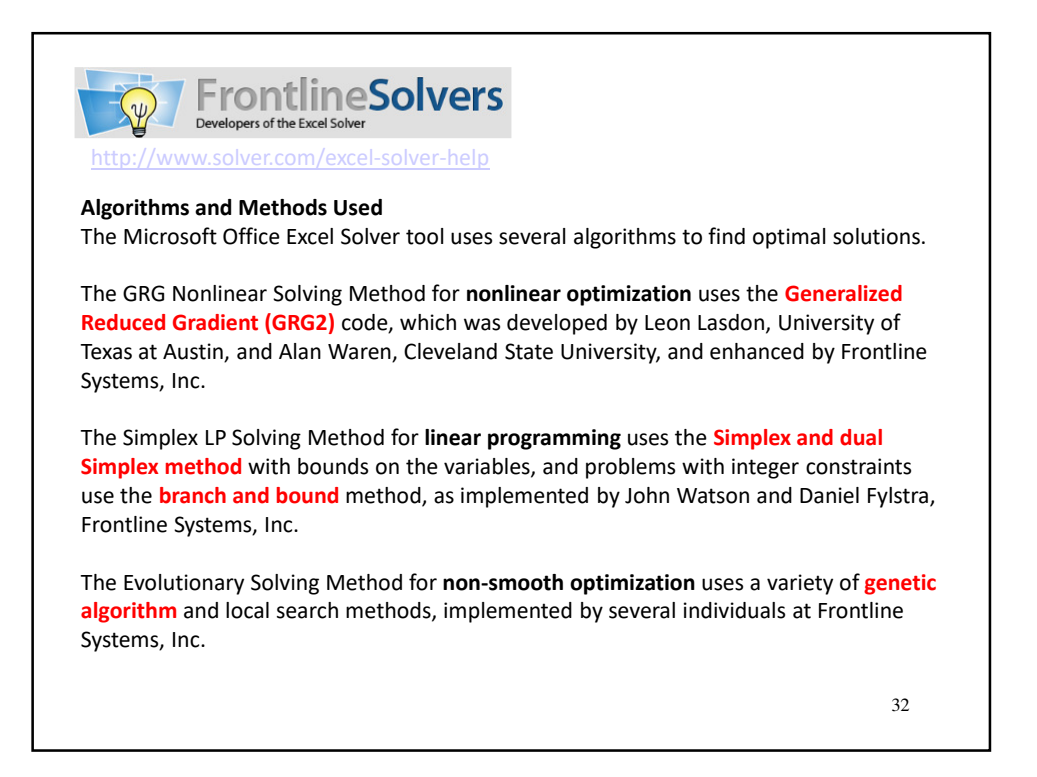

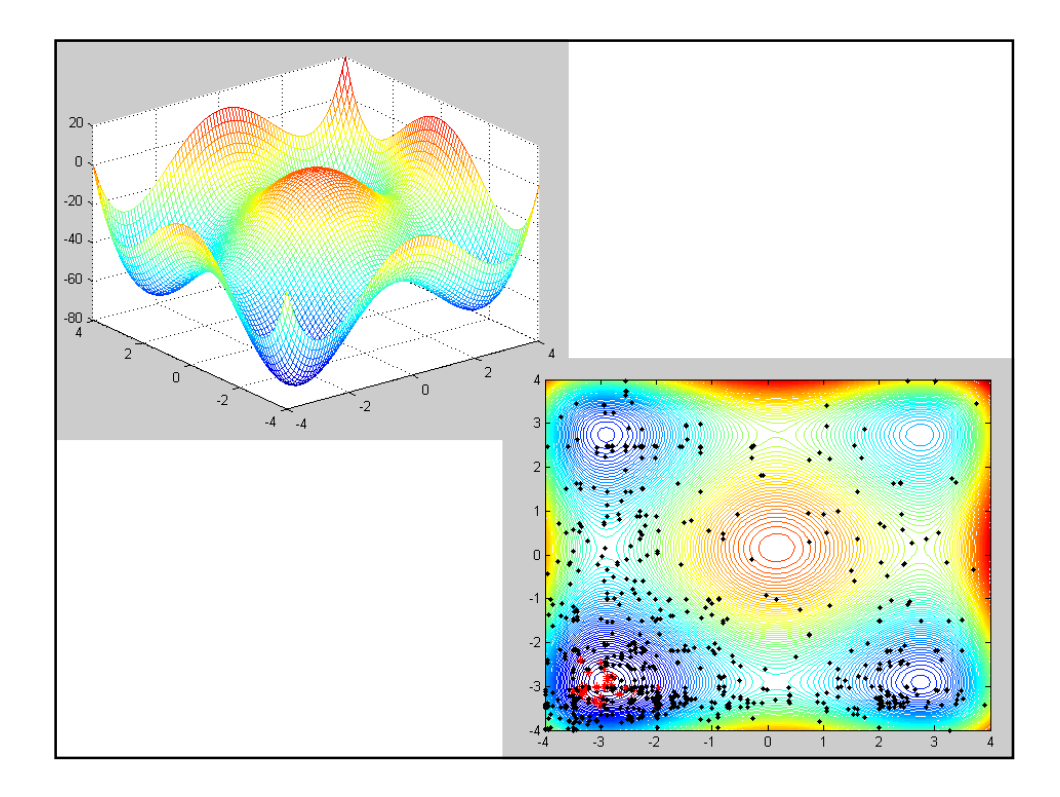

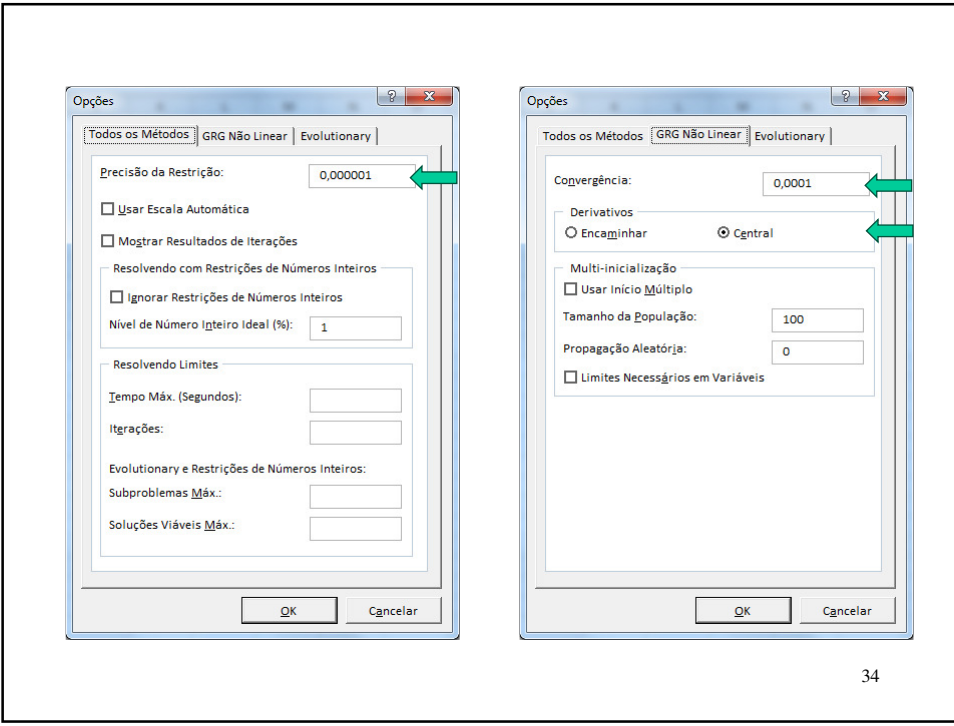

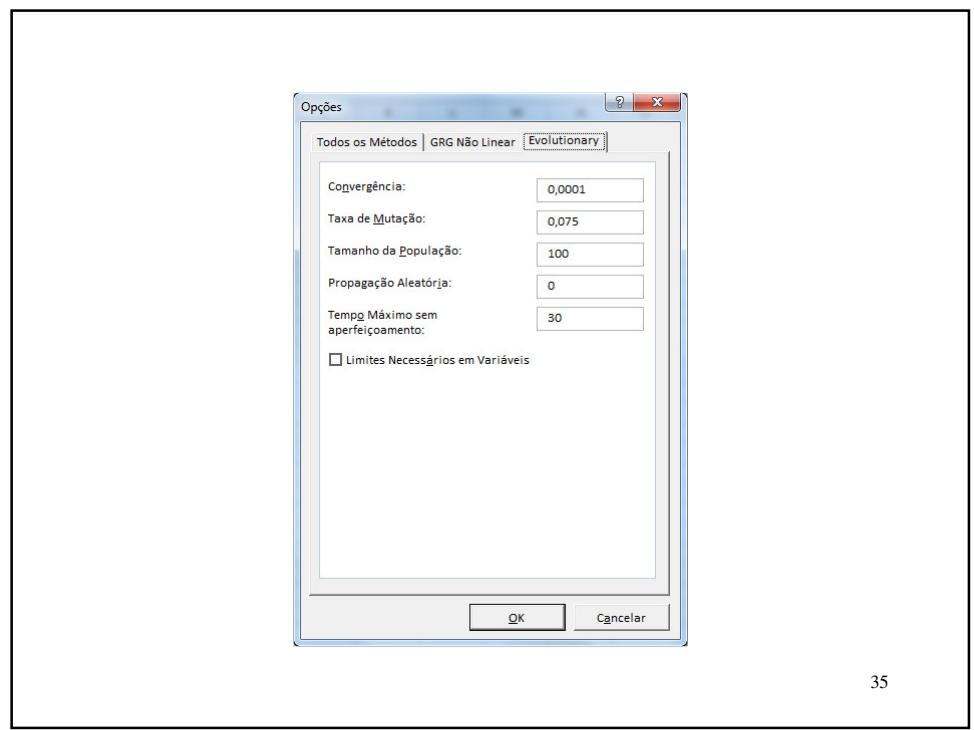